# L'arrivée du DMÉ dans nos consultations intrus ou allié?

### Marie-Thérèse Lussier MD, BSc, MSc, FCMFC Stéphanie Bergeron MD

Journée annuelle des enseignants de la communication DMFMU 

21 septembre 2017

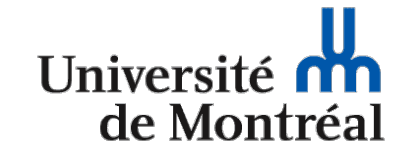

Centre intéaré de santé et de services sociaux de Laval uébec

# Divulgation des conflits d'intérêts

- MT Lussier déclare avoir reçu, au cours de 2016-2017 des honoraires de la Compagnie Merck Canada pour:
	- le développement et l'animation de deux ateliers portant sur la communication et la vaccination.
- S Bergeron ne déclare aucun conflit d'intérêts

# Objectifs

- À la fin de cette présentation, le participant pourra
	- Discuter de l'impact de l'utilisation du DMÉ sur les deux fonctions essentielles de la communication clinique
	- $-$  Expliquer aux équipes de supervision clinique l'importance d'uniformiser le message quant aux attentes de l'utilisation du DMÉ pendant l'entretien
	- $-$  Sensibiliser ses collègues et les résidents de son milieu aux éléments à mettre en place pour favoriser une intégration harmonieuse du DMÉ dans l'entretien clinique
	- $-$  Disposer de suggestions de stratégies communicationnelles utiles pour optimiser le travail clinique sans nuire à sa relation.

# Plan

- Introduction
	- $-$  Rappel des fonctions essentielles de la communication
- L'aménagement du bureau et son impact sur le déroulement de l'entretien
- L'usage du DMÉ en cours d'entretien clinique
- Recommandations

### **INTRODUCTION**

# D'abord, un petit exercice!

Regroupez-vous par 2 ou 3 Vous aurez quelques minutes pour échanger

- 1. La formation à l'utilisation du DMÉ, dans votre milieu, a-t-elle comporté des éléments sur son intégration dans l'entretien clinique? Si oui, lesquels
- 2. Depuis l'introduction du DMÉ dans votre clinique, avez-vous observé des changements de la qualité de la communication md-pt?

# DMÉ et Communication md-pt

· Barrières? • Facilitateurs?

# Un petit jeu

· Où est Charlie?

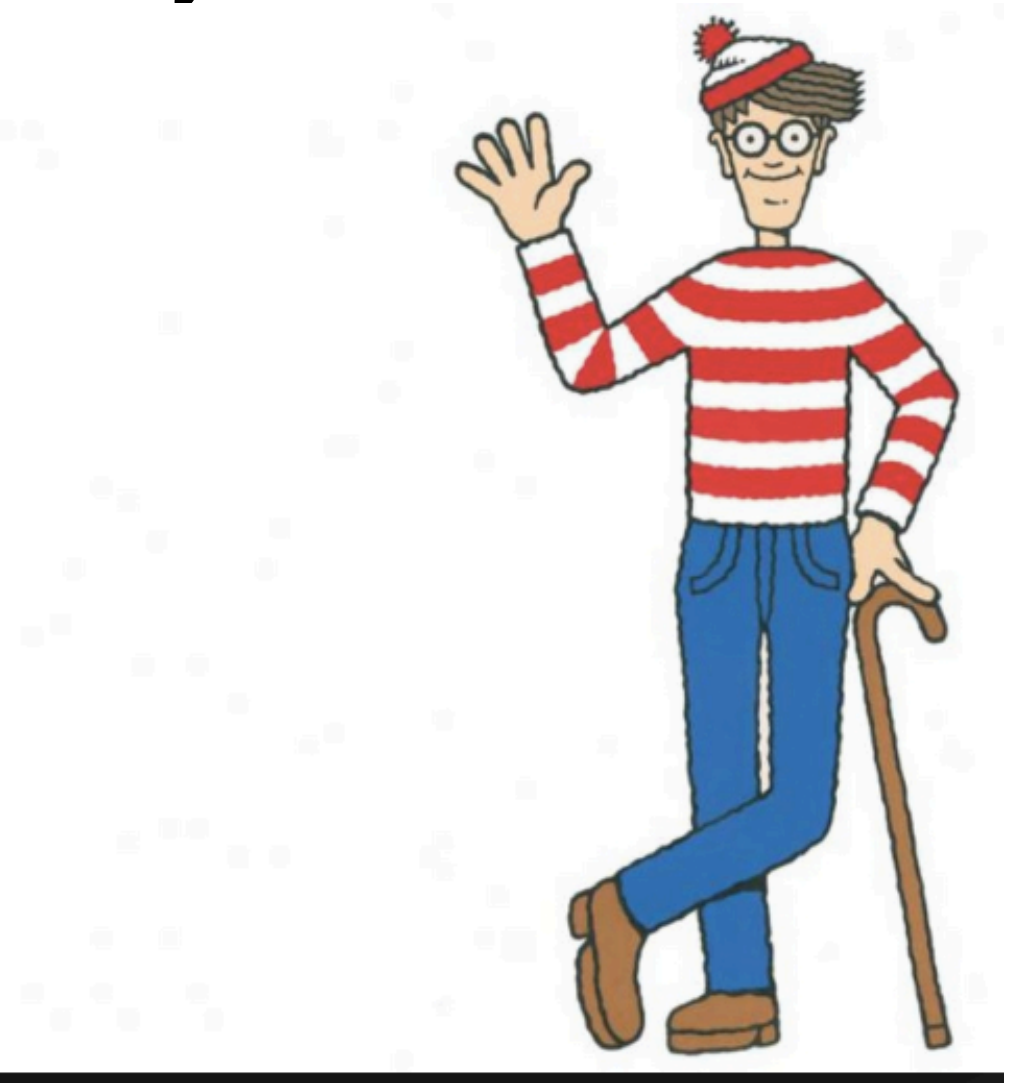

#### Où est le médecin?

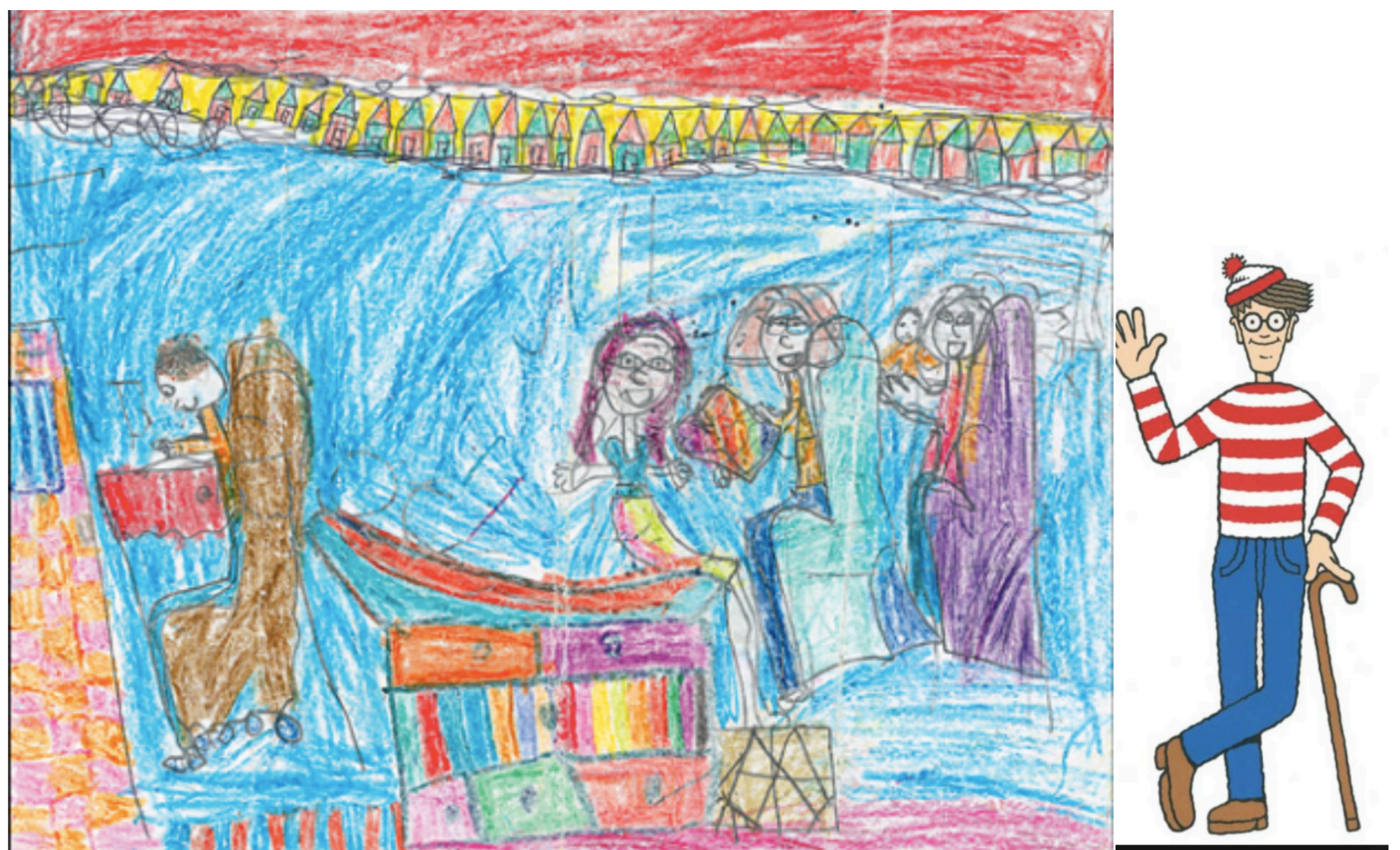

Toll E. The cost of information technology. JAMA, 2012:307(23):2497-2498

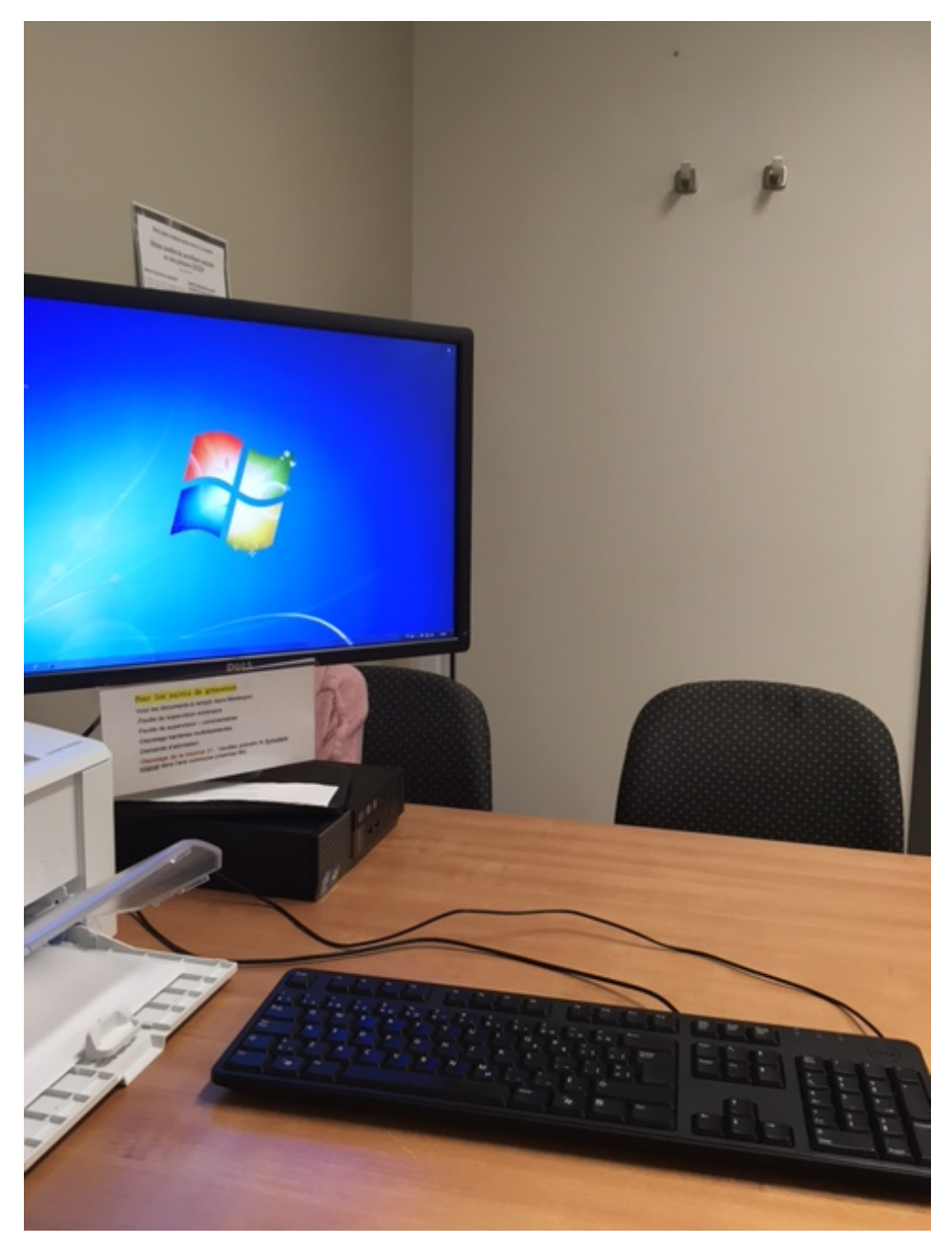

### Où est la patiente?

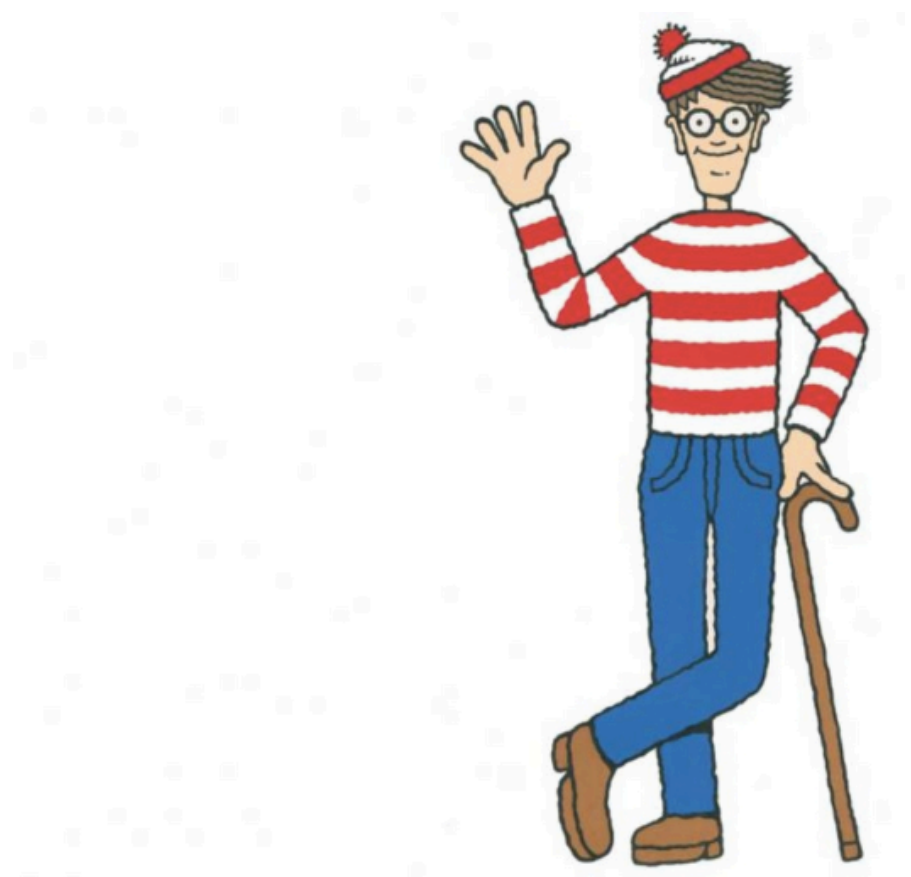

# La tyrannie potentielle du DMÉ

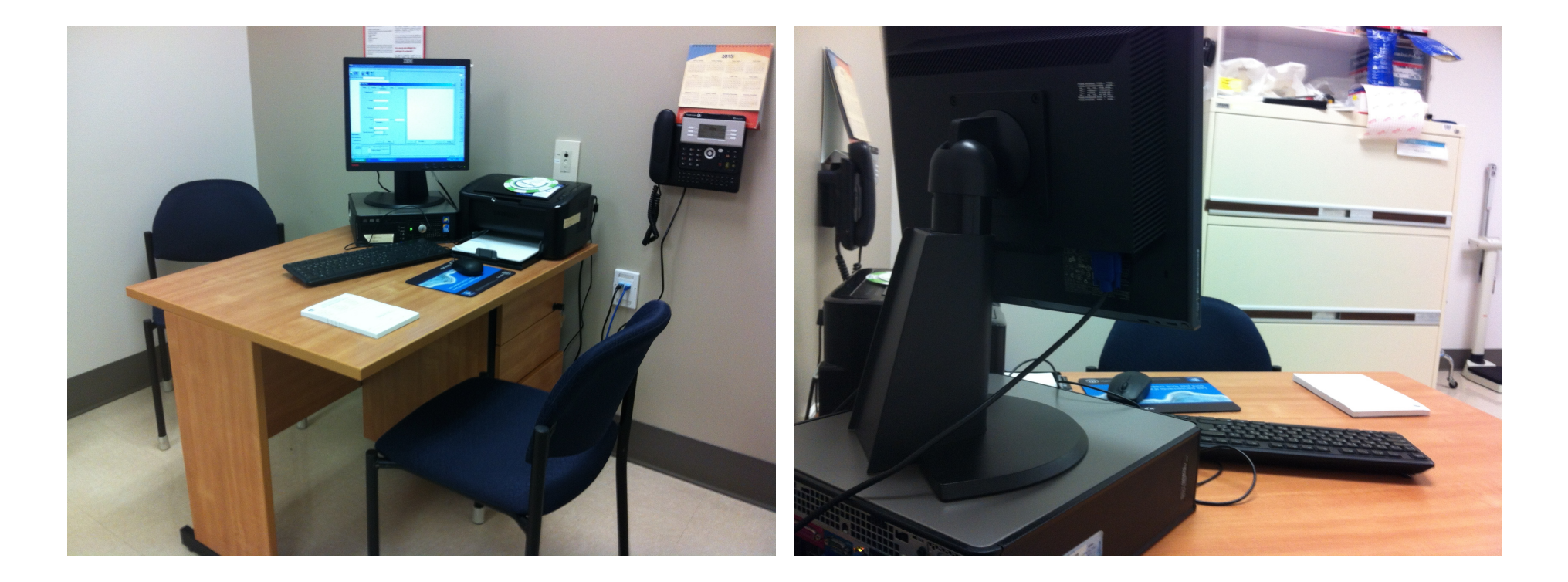

Perdre de vue la perspective du patient tant au sens propre qu'au sens figuré...

### La communication professionnelle en santé

- Un échange, verbal ou par tout autre moyen, entre un professionnel de la santé, le patient, les proches de celui-ci, un collègue ou avec un public.
- Comporte deux fonctions :
	- $-$  l'échange d'informations
	- $-$  le développement d'une relation

*Richard, Lussier, Galarneau, Jamoulle. Compétence en communication professionnelle en santé. Pédagogie médicale 2010 ; 11 (4) : 255-272; Richard et coll, 2016* 

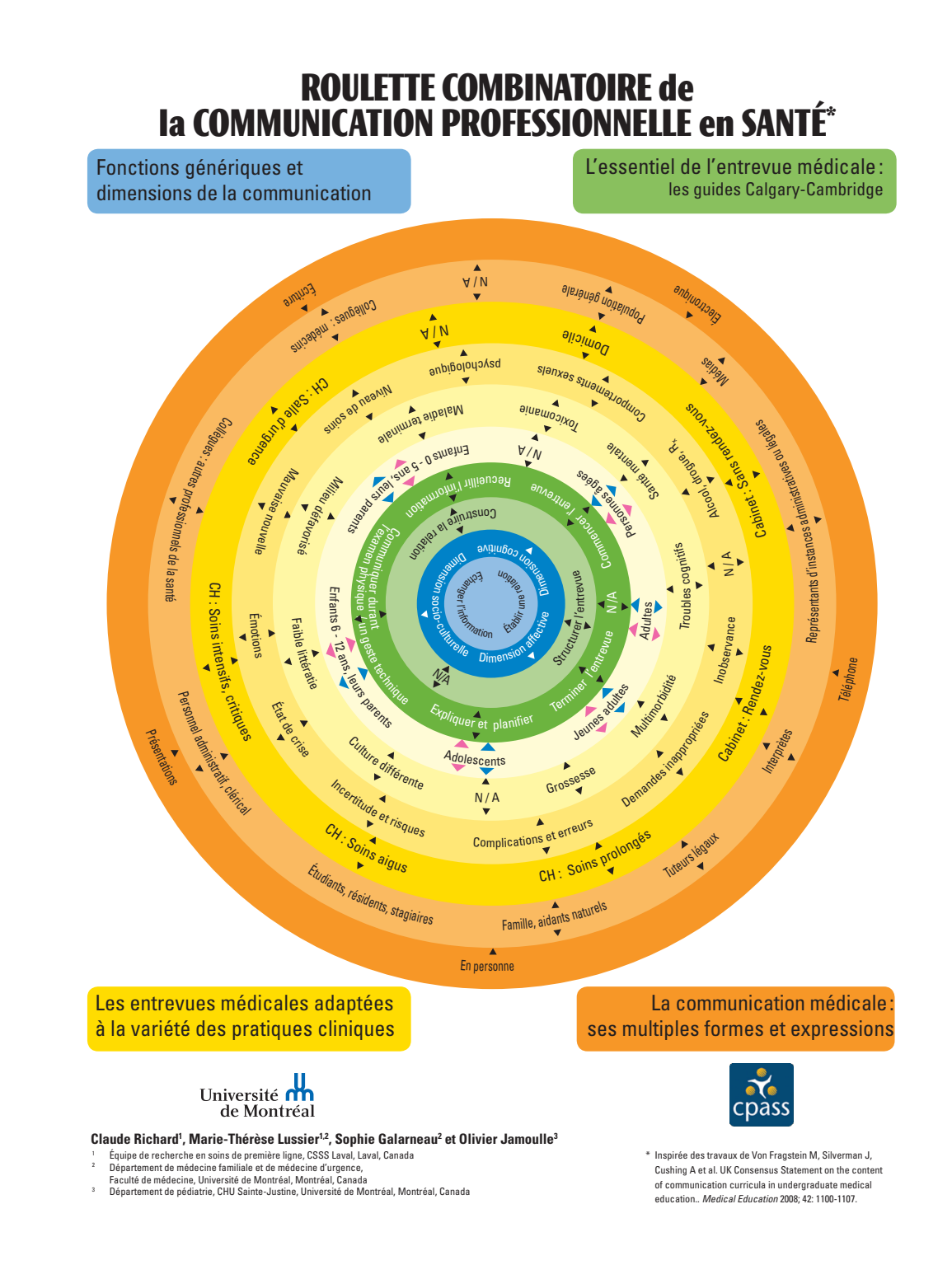

### **Le modèle: 10 sous-catégories**

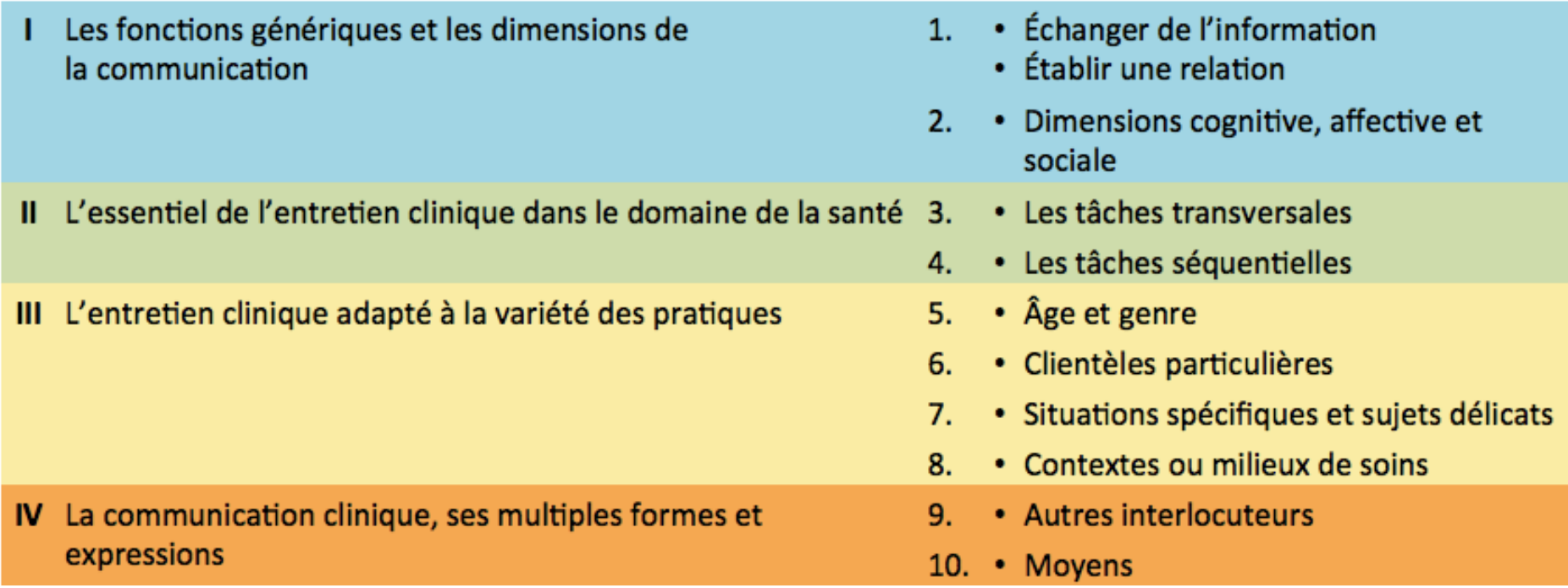

### IV- La communication clinique, ses multiples formes et expressions

#### 9- Autres interlocuteurs

- Collègues : médecins
- Collègues : autres professionnels de la santé  $\bullet$
- Personnel administratif, clérical  $\bullet$
- Étudiants, résidents, stagiaires  $\bullet$
- Famille, aidants naturels
- Tuteurs légaux  $\bullet$
- Interprètes  $\bullet$
- Représentants d'instances administratives ou légales  $\bullet$
- Médias  $\bullet$
- Population générale

#### 10- Moyens:

- En personne
- Téléphone
- Électronique
- Écriture  $\bullet$
- Présentation

Quelques exemles de bureaux dans nos milieux d'enseignement

### **L'ANÉNAGEMENT DU BUREAU ET SON IMPACT SUR L'ENTRETIEN CLINIQUE**

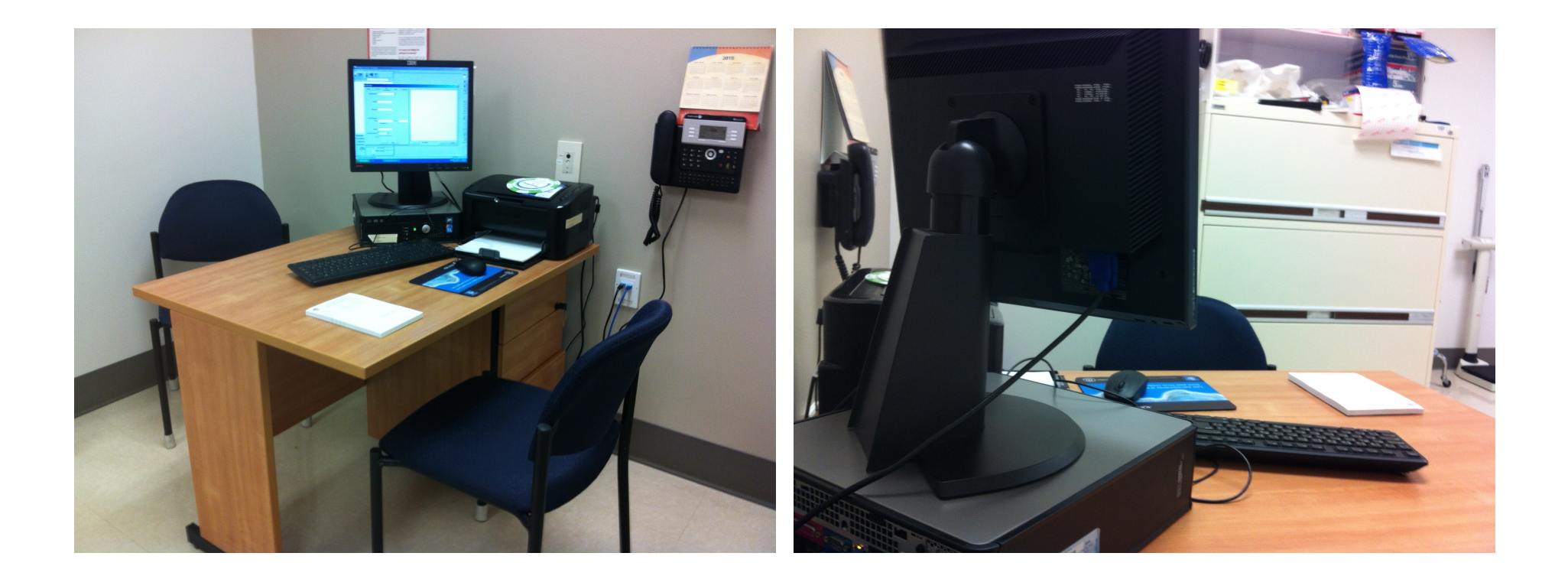

#### Deux points de vue...GMF-U Cité de la santé

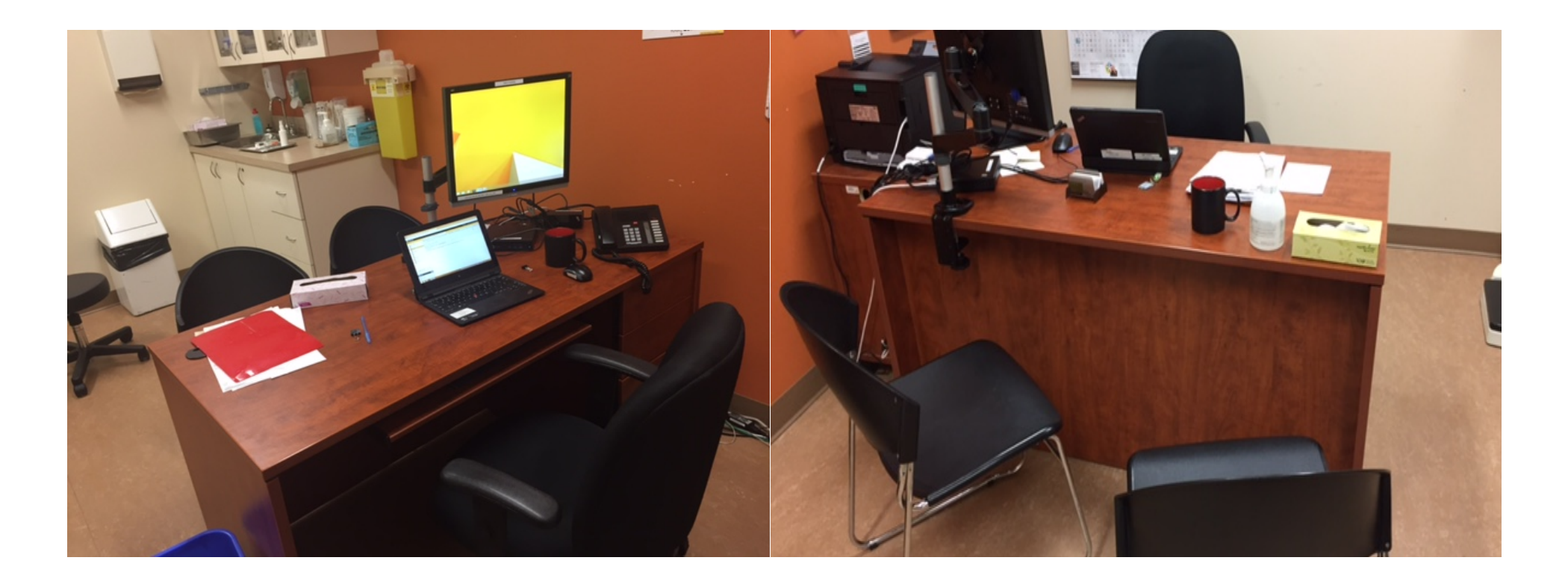

### Deux points de vue...CLSC ST-Hubert

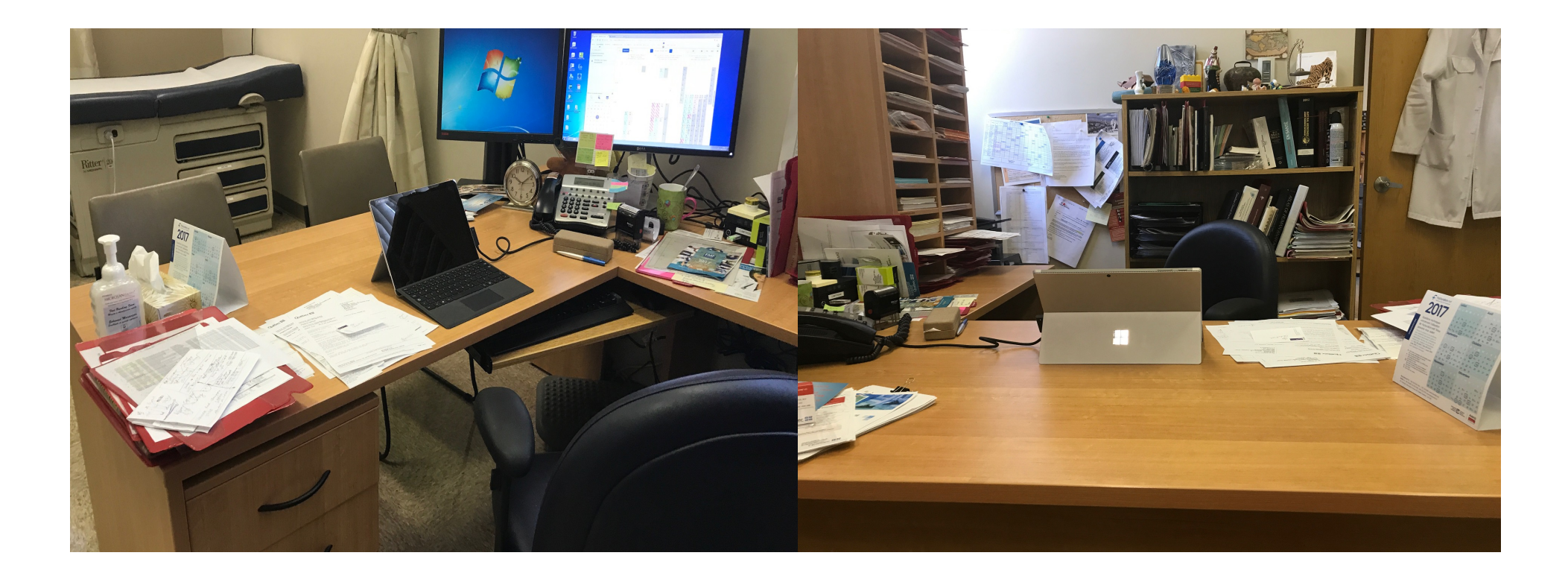

# Deux points de vue...CLSC Faubourgs

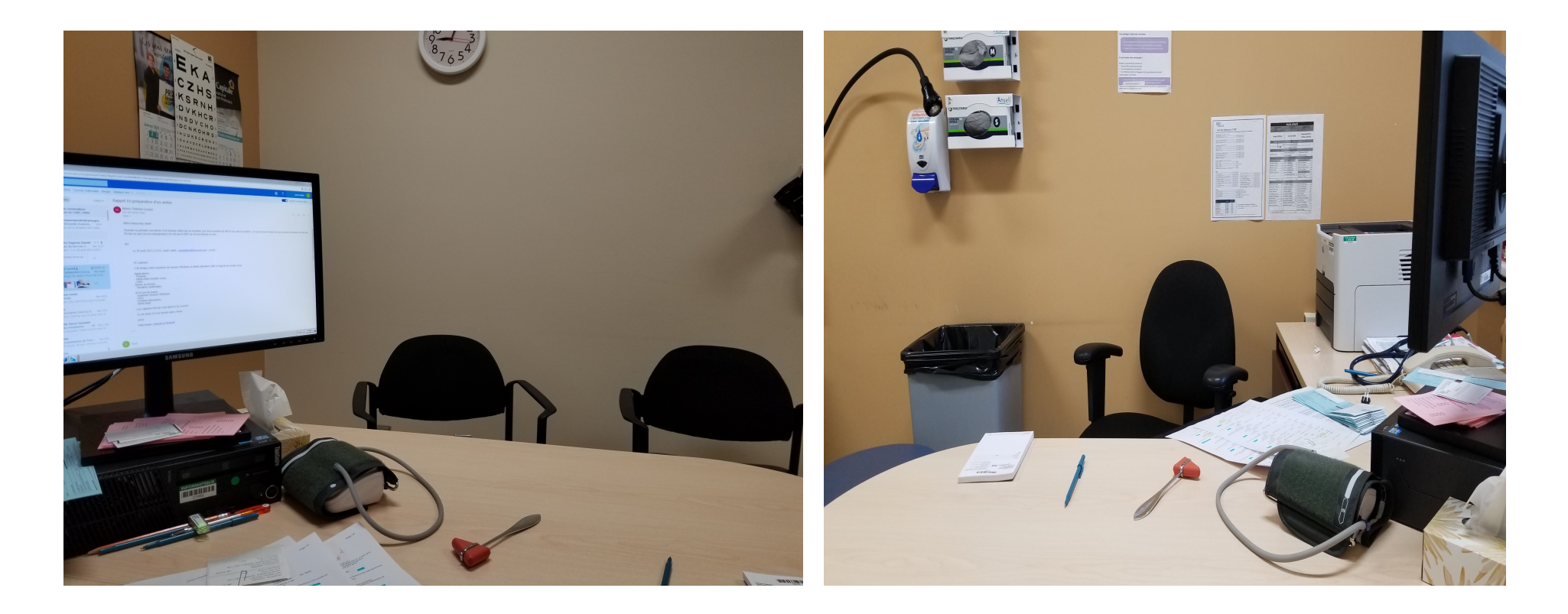

#### Deux points de vue...Trois Rivières

# Le risque Une vision tronquée du patient?

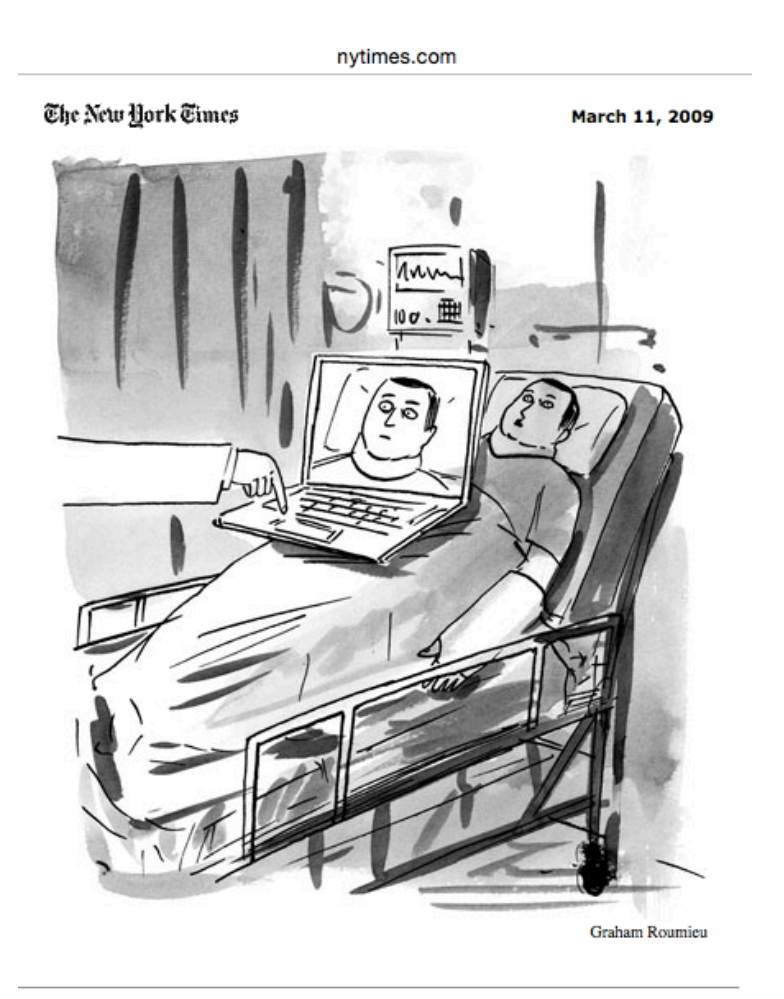

#### Journal NY times

## Trois types d'aménagement

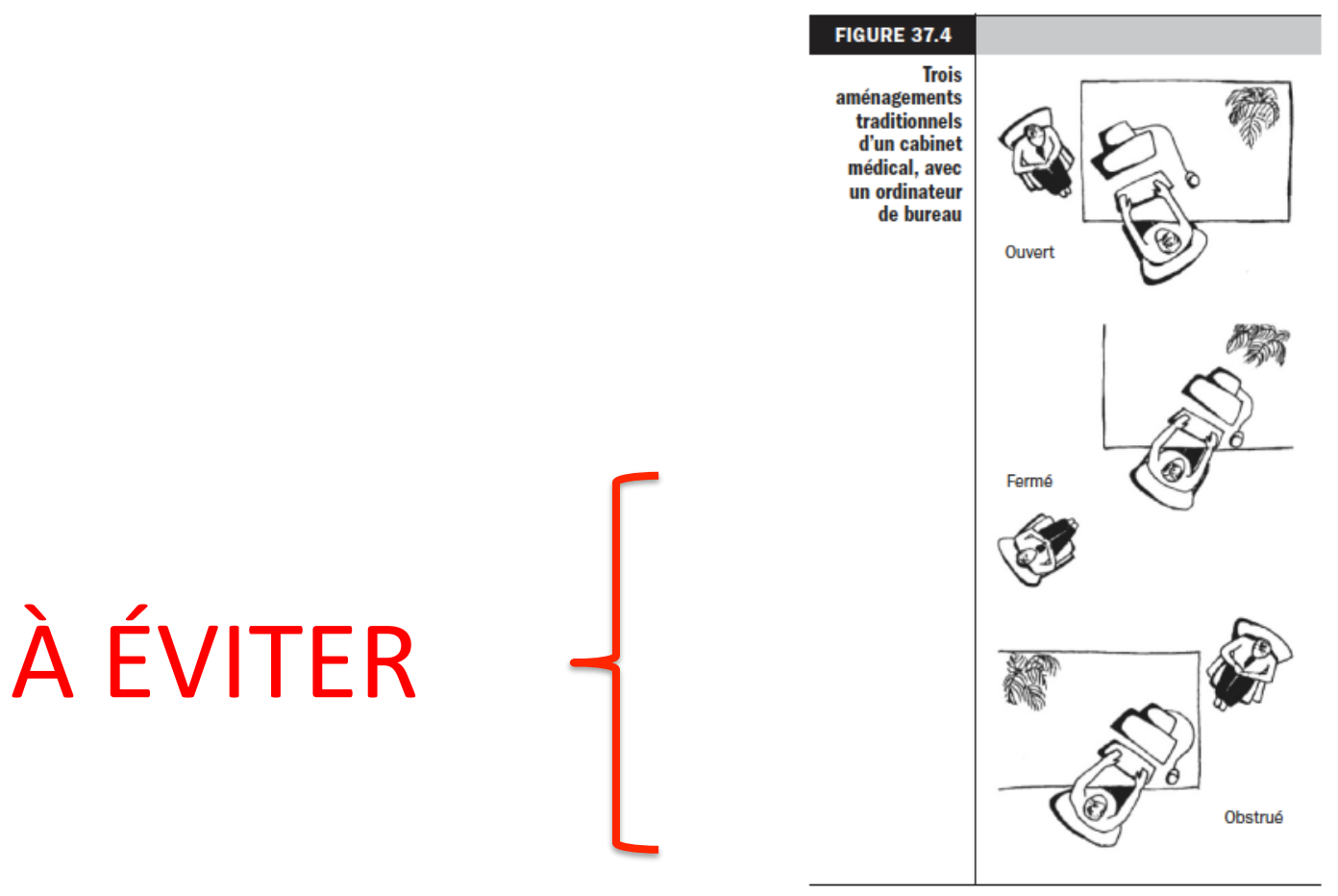

Source: McGrath et autres (2007), p. 104.

### Suggestions pour l'aménagement du bureau

- Portez attention à la place des ordinateurs et écrans
	- Ré-aménager simplement pour éviter que l'écran fasse *effet de paravent* et améliorer
		- le contact visuel entre le MD et le PT
		- l'accès au contenu de l'écran par le patient
- Si le matériel est fixe, précisez les consignes à donner aux mds afin qu'ils s'assurent du positionnement optimal du pt et de son proche

# Lever l'effet paravent de l'écran: c'est possible!

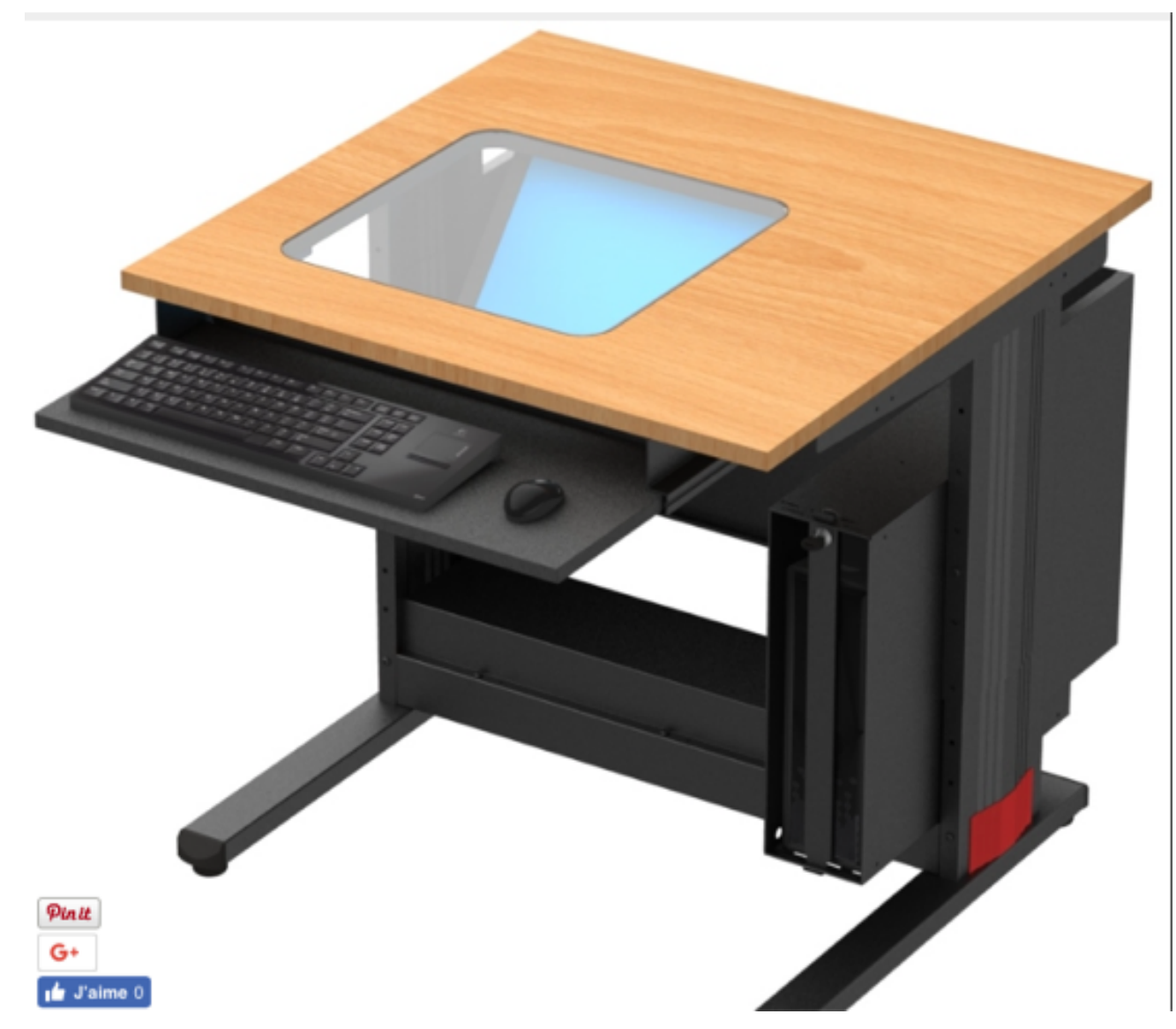

Ou, comment la documentation de l'entretien a pris le dessus sur l'entretien lui-même?

# **L'USAGE DU DMÉ EN COURS**  D'ENTRETIEN CLINIQUE

## La transformation de la communication professionnelle

### **DYADE PATIENT -MÉDECIN**

### **TRIADE PATIENT-MÉDECIN-DMÉ**

# La communication professionnelle Deux fonctions principales

- Échanger de l'information
	- $-$  Recueillir des informations
	- $-$  Expliquer et planifier (Éducation thérapeutique)
- Mettre en place et maintenir une relation
	- Répondre aux préoccupations et émotions des patients
	- Gérer ses propres émotions comme soignant

# La communication professionnelle Deux fonctions principales

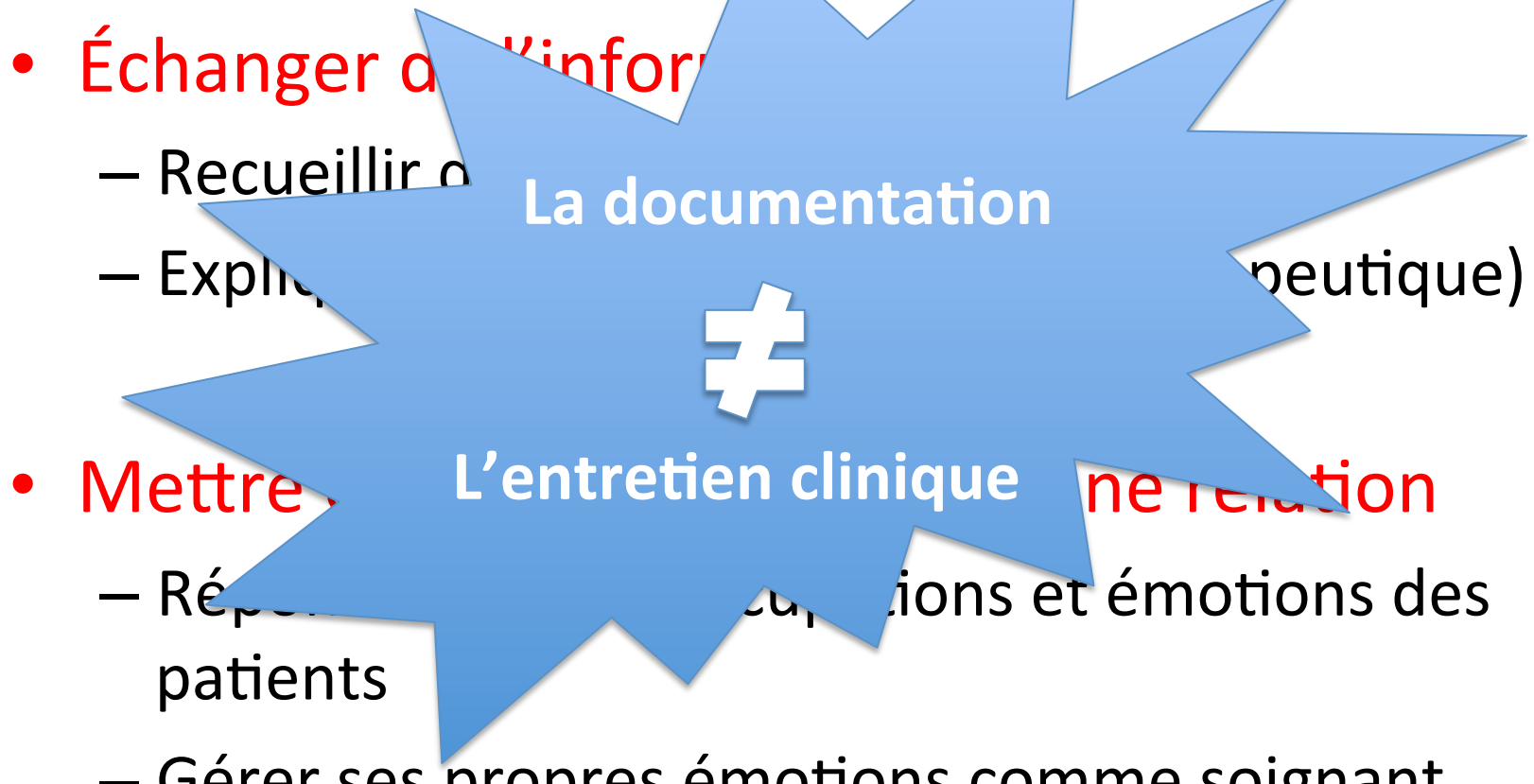

– Gérer ses propres émotions comme soignant

# Guide *Calgary-Cambridge*

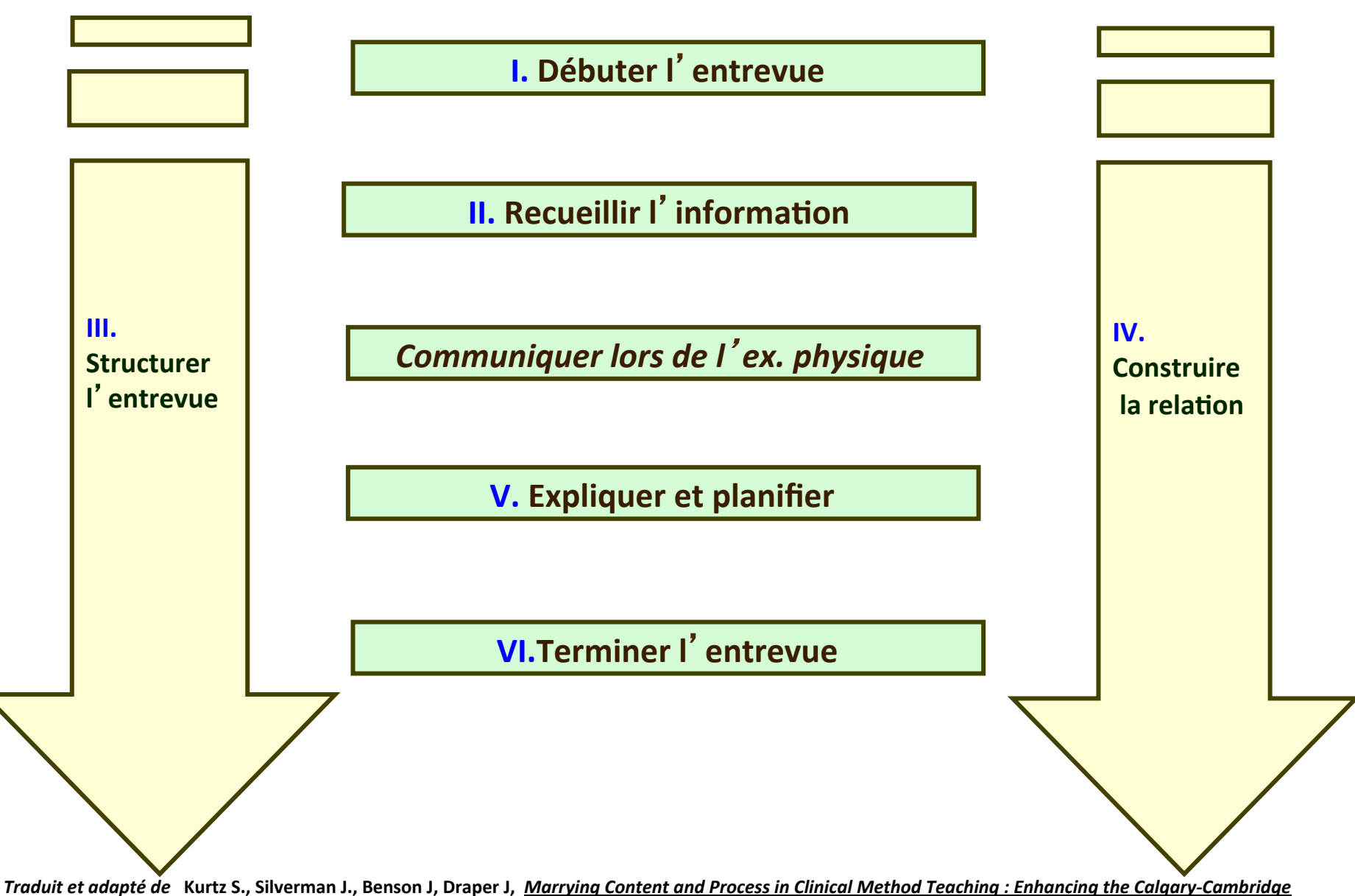

*Guides***, Academic Medicine, 78 (8) : 802-809, 2003**

## *Qu'est-il arrivé?*

• Une distinction fondamentale à rappeler

– La dynamique de l'entretien lui-même

– La rédaction de la note clinique!!!

Vouloir faire les deux tâches de façon simultanée comporte certains risques:

Distraire et perturber le flot de l'entretien

# Ce qui change dans l'interaction

- Contact visuel entre le médecin et le patient
- Interaction physique du médecin avec l'ordinateur
	- les touches du clavier
	- les manipulations de la souris

**Conversation tactile** *Clic,clic,clic…*

• Exigences cognitives du travail avec l'ordinateur

### Le comportement communicationnel des médecins en présence d'un DMÉ

#### Table 2

Physician EHR usage, gaze time at EHR, talk time, communication ratings, and patient satisfaction scores.

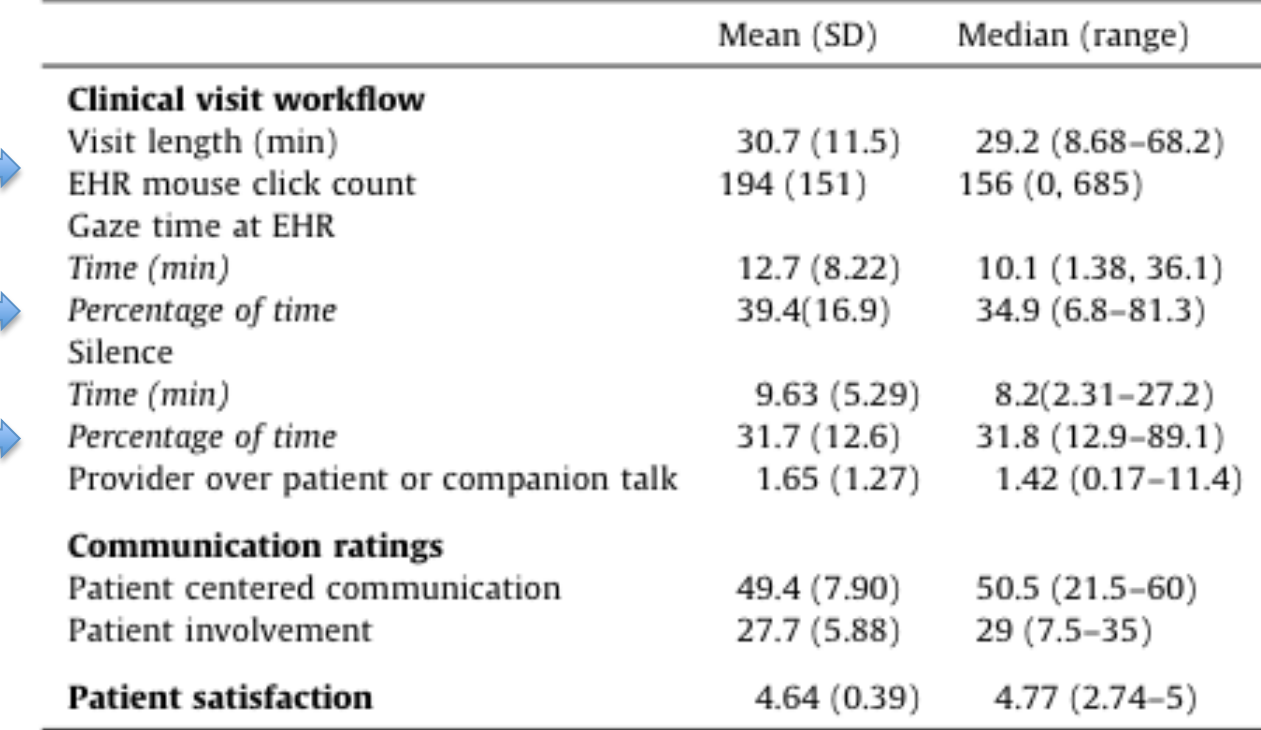

*Street et al., 2014* 

### Usage du DMÉ:

Impact sur la qualité de la communication

- Approche moins centrée sur le patient lorsque
	- le temps à regarder l'écran augmentait
	- $-$  la proportion des silences augmentait
- Plus la proportion des silences augmentait
	- $-$  Moins de participation du patient
	- Plus de contrôle conversa5onnel du md

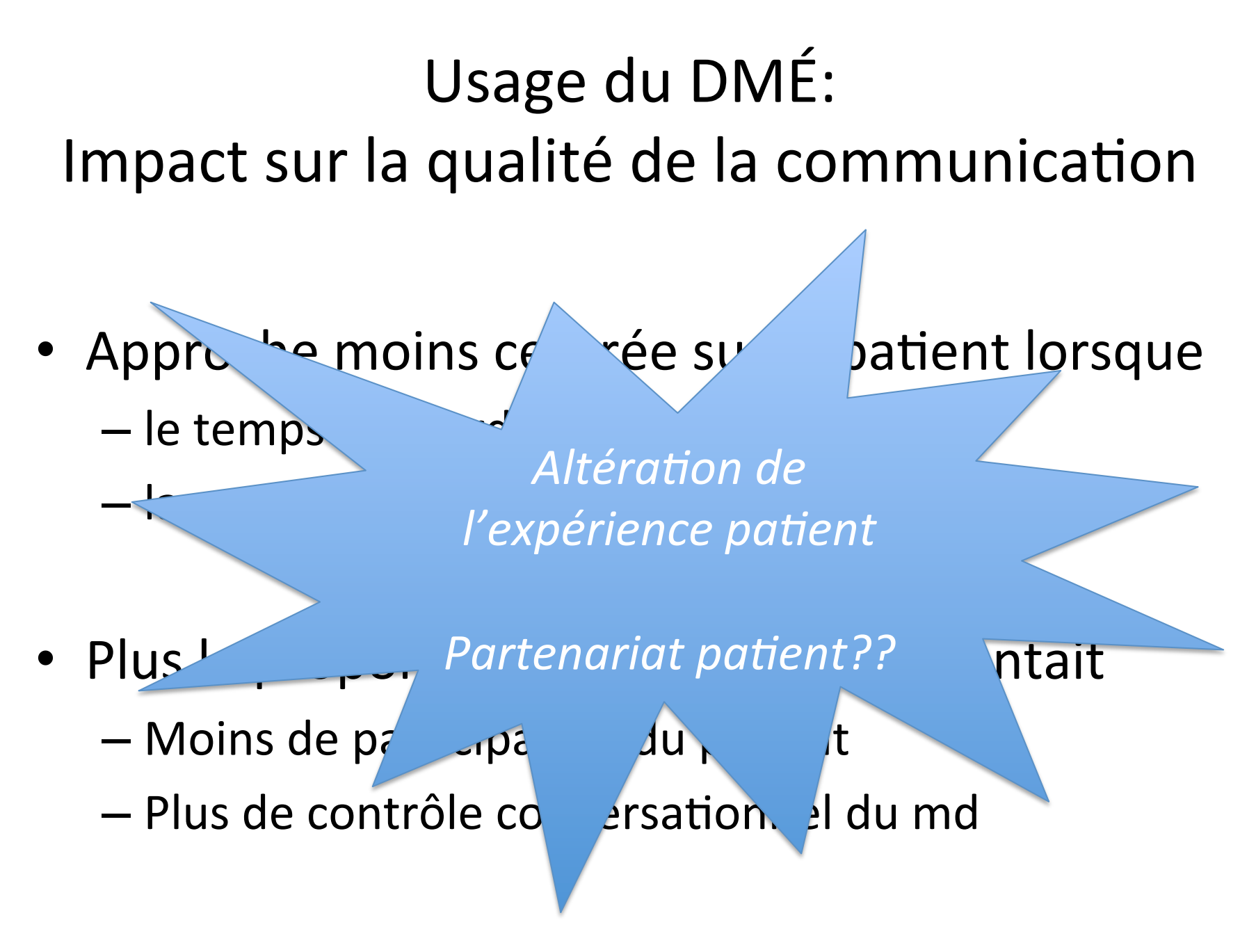

*Street et al, 2014* 

# L'impact de l'usage du DMÉ sur l'entretien clinique

- Les alertes fréquentes ou la messagerie peuvent nuire à l'attention portée au patient
	- $-$  Distraction
	- $-$  Perte du fil narratif
- Les entrevues seraient un peu plus longues avec DMÉ
	- Les périodes de silence plus fréquentes

*Bensing et al., 2006; McGrath, Arar et Pugh,2007 ; O'Malley, Cohen et Grossman,2010)* 

# L'impact de l'usage du DMÉ sur l'entretien clinique

- Le md passe plus de temps
	- à lire l'écran d'ordinateur
	- $-$  à chercher ou à entrer des informations
	- $-$  Difficile de maintenir le contact visuel
	- Le patient peut se désengager de la conversation et ressortir insatisfait de la consultation.
- Les menus déroulants et des cases à cocher dans le DMÉ altèrent la communication du md
	- $-$  Encouragent les questions fermées comme au lieu de formuler des questions ouvertes *Ping-Pong*
	- $-$  Orientent l'entretien vers une approche mécanique dû au gabarit proposé qui devient une *checklist* au lieu de tenir compte du contexte, du style et du rythme du patient pour recueillir  $l'information$

*Richard, Lussier, Chapitre 37,La communication professionnelle en santé, 2016,2<sup>e</sup> édition,* 

### L'illusion du gain de temps Son coût relationnel!

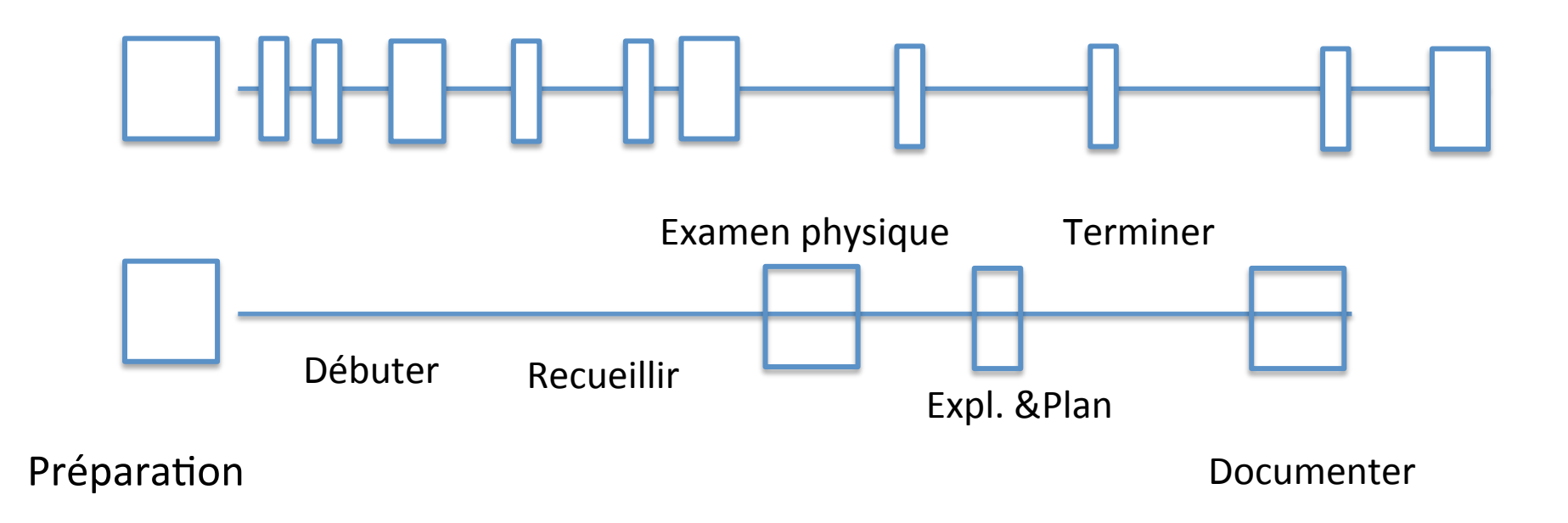

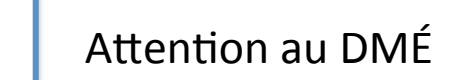

### Principaux constats

- **Soutient** les tâches associées à l'échange d'information et surtout à la documentation de l'entretien
- **Interfère** avec les tâches associées à la mise en place d'une relation
	- Posture, contact visuel et gestuelle modifiés
	- Les indices de réaction affective ne sont pas détectés

*Duke, Frankel, Reis, 2013; Reis et al, 2013; Street, et al, 2014* 

# Guide Calgary-Cambridge

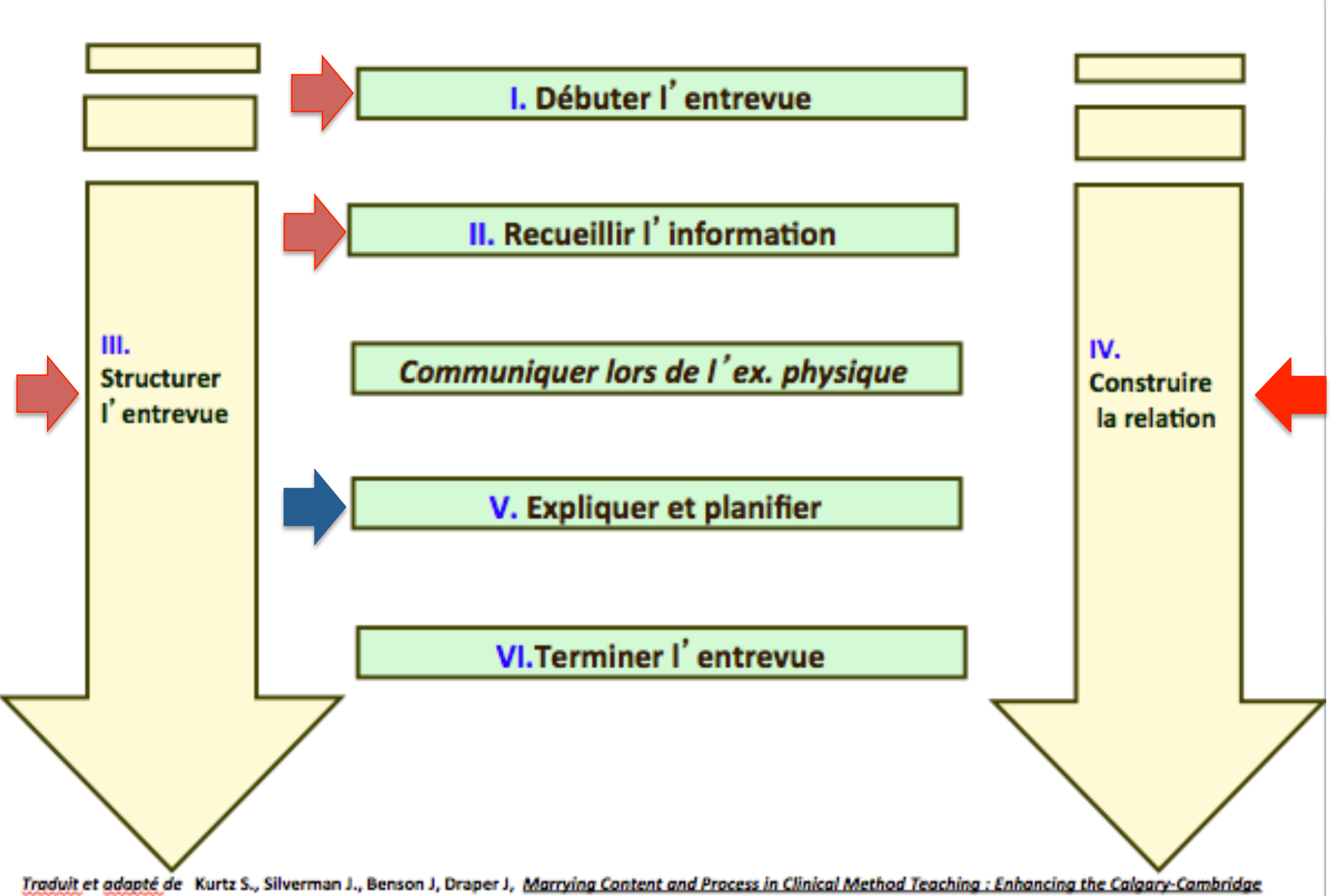

### **RECOMMANDATIONS**

### Les bureaux:

### Aménagement et aspects techniques

- Aménager le bureau dans le cabinet
- Choisir l'emplacement de l'ordinateur sur le bureau (éviter l'effet paravent)
- Utiliser des écrans « orientables » ou un 2e écran pour le patient
- Maitriser le doigté et le balayage rapide des écrans

### Position commune des superviseurs

- Offrir une formation à la communication en présence d'un DMÉ aux superviseurs
	- Rappel du coût poten5el de l'importance accordée à la documentation PENDANT l'entretien sur la qualité de la communication et l'expérience patient
	- Message cohérent et non superviseur-dépendant sur la façon optimale d'utiliser le DMÉ en présence du pt

# Pour optimiser l'entretien en présence d'un DMÉ

- Développement d'habiletés techniques
	- de navigation
	-
	- connaissance des logiciels
	-
	-
	- utiliser des gabarits **builted as a set of the set of the set of the set of the set of the set of the set of the set of the set of the set of the set of the set of the set of the set of the set of the set of the set of t**
- Habiletés de base en communication
	- $\cdot$  Écoute active
	- Contact visuel
	- Diviser consultation en « stades »
		- Centré sur ordi
		- Centré sur pt
	- Maintenir le flot conversationnel en évitant les interruptions de prise de notes

• maîtrise du clavier **L** pour favoriser votre aisance et confort

• partage l'écran avec pt pour encourager la participation du pt

• lire à voix haute ce qu'on écrit pour inclure le patient et lui<br>permettre de corriger (résumer)

# Pour optimiser l'entretien en présence d'un DMÉ

- Gérer l'attention portée au DMÉ
	- Iden5fier des « périodes » réservées à la consultation et à l'entrée de données
	- $-$  utiliser temps avant la rencontre, pendant que le pt se rhabille
	- $-$  adapter l'entrée de données en fonction des besoins des patients
		- Faire le programme de la rencontre
		- Utiliser des gabarits pour la documentation

# Annoncer l'attention au DMÉ

• « *Je vais prendre quelques instants pour vérifier* les recommandations du spécialiste que vous *avez rencontré pour votre asthme. Donnez-moi quelques secondes pour que je prenne connaissance des résultats de son évaluation et* des traitements qu'il suggère. Je préfère que vous *ne* me posiez pas de questions pendant ce temps, *afin que je puisse aller plus vite et que nous puissions reprendre plus rapidement la*  discussion. Vous pourrez alors me poser toutes *vos questions, d'accord ?* »

# Annoncer l'attention au DMÉ

• *« Maintenant que vous m'avez décrit vos* symptômes, j'aimerais que vous passiez à la salle *d'examen.* Pendant que vous vous déshabillez, je vais prendre quelques minutes *pour consigner dans votre dossier toutes les informations que vous m'avez données. Je* serai à vous dès que vous aurez enfilé la *jaquette. D'accord* ? »

# Annoncer l'attention au DMÉ

• *«* Nous avons discuté des habitudes de vie et des problèmes de santé qui peuvent *augmenter les risques de maladie cardiaque. J'aimerais évaluer plus précisément votre*  risque personnel d'avoir ce genre de maladie. Pour cela, je vais tourner l'écran de *l'ordinateur* vers vous et nous allons répondre *ensemble aux questions.* »

# Pour optimiser l'entretien en présence d'un DMÉ

- Maintenir le contact visuel, en particulier au début et lors de discussion de sujets délicats ou émotivement chargés
- Atténuer l'activité au clavier et à l'écran **en incluant le patient le plus possible** 
	- $-$  Dire à haute voix ce que vous faites, annoncer les transitions
	- Pointer l'information à l'écran (graphiques de TA, poids, illustrations, calculateurs)
	- $-$  Vérifier son niveau LMS, sa vision...
	- $-$  Éviter le sentiment d'abandon (marmonner en lisant à l'ordi)
- Préparer des documents pour *l'éducation thérapeutique* 
	- $-$  *La Fondation la santé sur Internet*, mieux connue sous son appellation en anglais *Health on the Net* (Hon), http://www.hon.ch/home1\_f.html

#### **Débuter l**'**entrevue Recueillir l'information** *Communiquer lors de l*'*ex. physique* **Expliquer et planifier Terminer l**'**entrevue** • **Préparer la rencontre**  • **Établir le premier contact**  • **Identifier la (les) raison(s) de consultation** • **Explorer les problèmes du patient pour découvrir :** • **Fournir la quantité et le type adéquats d**'**information**  • **Aider le patient à retenir et comprendre les informations**  • **Arriver à une compréhension partagée : intégrer la perspective du patient**  • **Planifier : une prise de décision partagée** • **Préparer la fin de l**'**entrevue**  • **Planifier les prochaines étapes Structurer l**'**entrevue • en rendant explicite** son organisation •  **en prêtant attention à son dérou- lement Construire la relation • en utilisant un** compor- **tement non-verbal approprié •** en dévelop**pant une relation chaleureuse**  $\mathsf{A}$ **harmonieuse •** en associant **le patient à la** démarche  **clinique** □ **la perspective biomédicale** □ **la perspective du patient** □ **les informations de base – le contexte**

# Conclusion

- Utiliser le DMÉ en présence d'un patient introduit une forme de complexité à l'entretien
- L'ordinateur devient un  $3<sup>e</sup>$  acteur
	- Ignoré jusqu'à récemment…
- Communiquer de façon efficace en présence d'un DMÉ exige la maîtrise d'
	- habiletés communica5onnelles
	- habiletés techniques
- Communiquer de façon efficace en présence d'un DMÉ s'apprend
	- FPC à mettre en place

### Ne pas oublier le point de vue du pt...

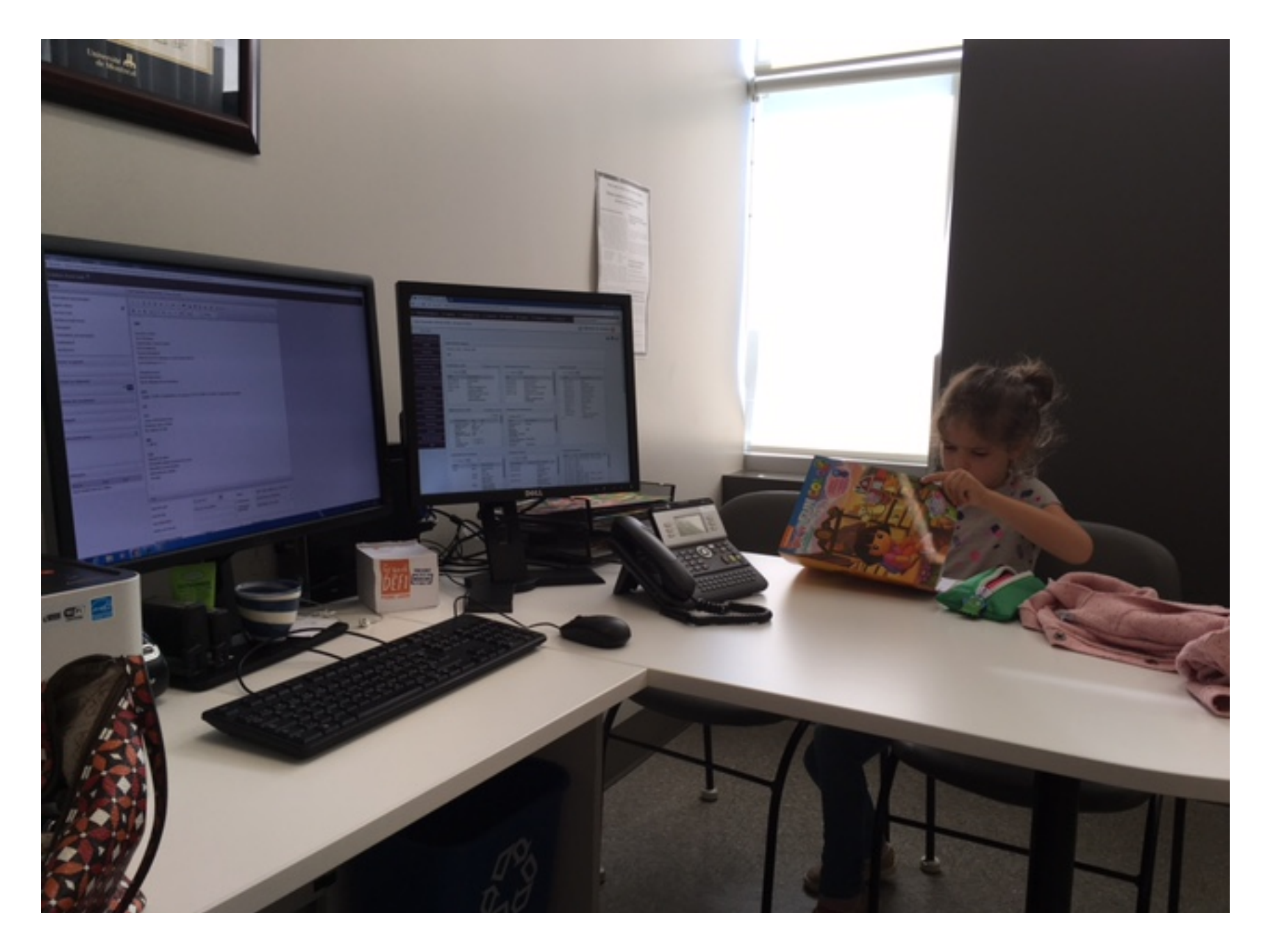

# Parlons de l'éléphant dans la pièce?

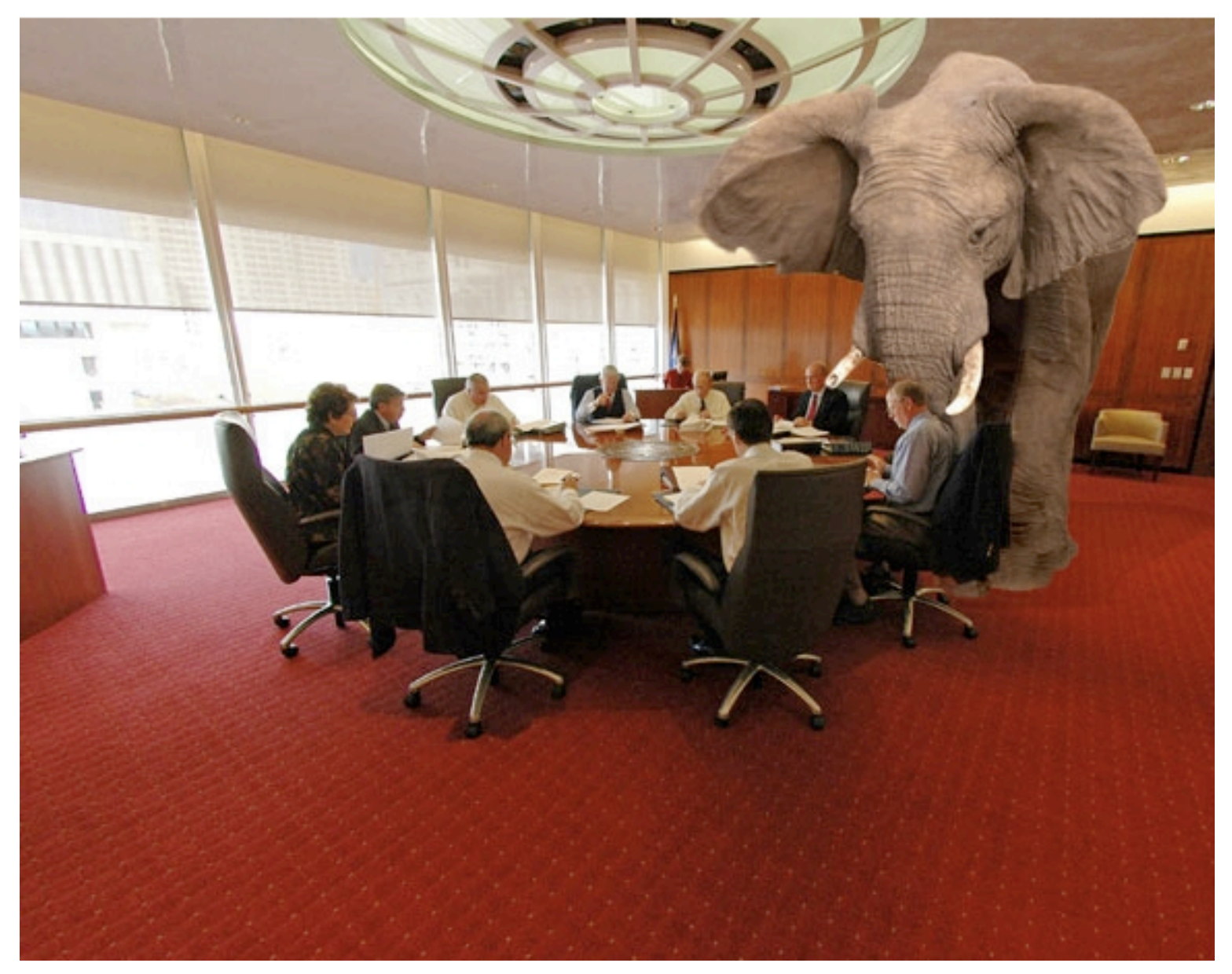

### La tyrannie du DMÉ... une réalité du passé lointain ??

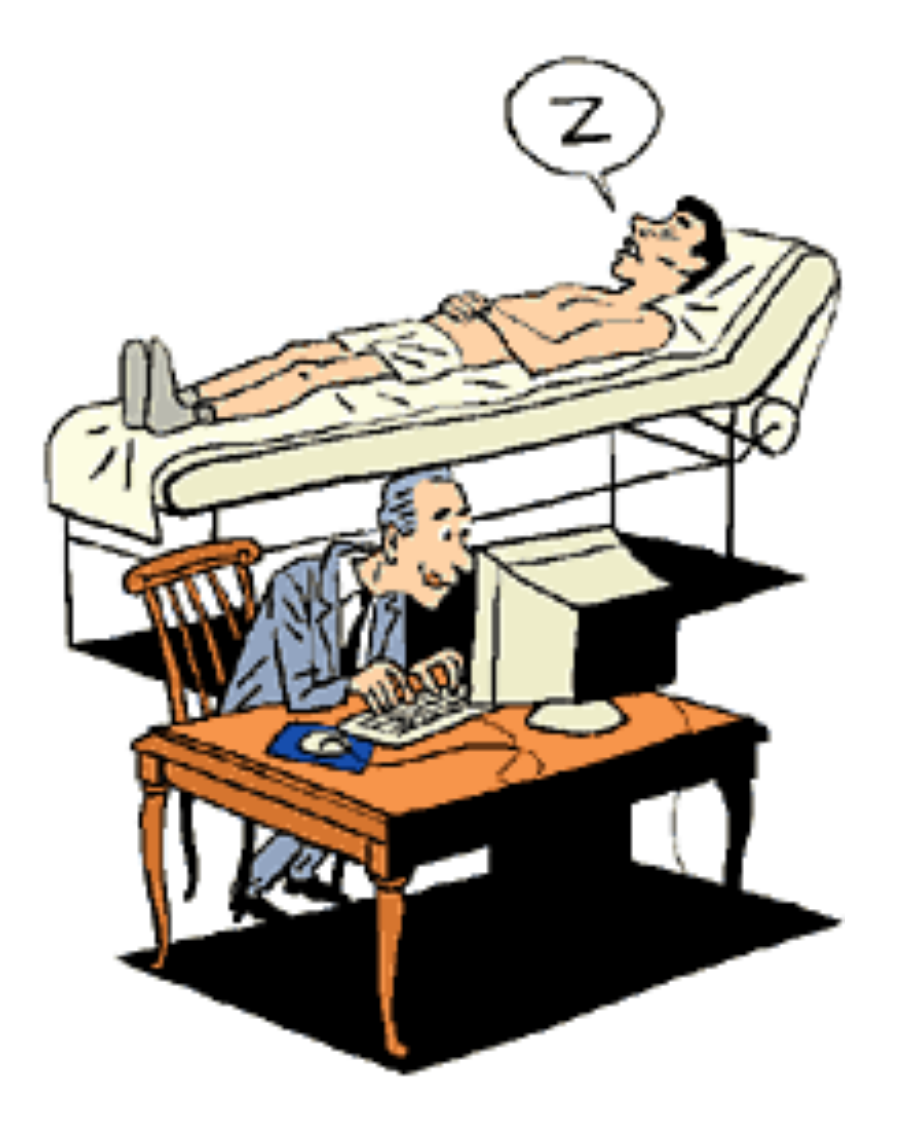

# *MERCI!*